#### **Kurzanleitung – Aquamichel Controller I** Version 1.3

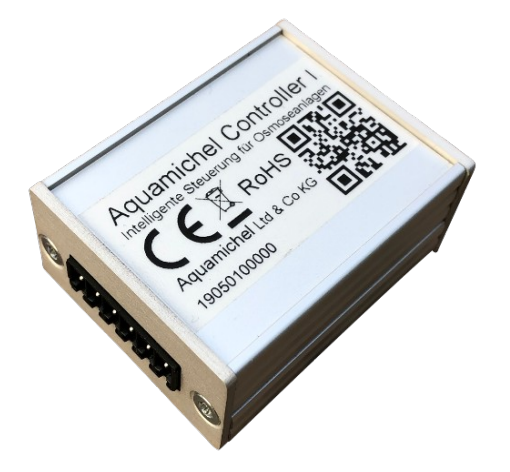

### **Lieferumfang**

- Aquamichel Controller I
- 6-polige Schraubklemme
- 4-polige Schraubklemme
- Kurzanleitung

Das Handbuch wird aus ökologischen Gründen nicht gedruckt ausgeliefert. Es muss hier heruntergeladen werden: **<http://www.aquamichel.de/amc1>**

#### **Sicherheitshinweise**

Der Anschluss des Aquamichel Controller I darf nur durch Personen erfolgen, die über ein ausreichendes Fachwissen aus dem Bereich der Elektroinstallation verfügen.

Beim Einbau in ein Wasserfiltersystem muss dafür gesorgt werden, dass der Aquamichel Controller I im Inneren nicht nass werden kann.

Der Aquamichel Controller I muss mit maximal 5A abgesichert sein.

Weitere Sicherheitshinweise im Handbuch, besonders die Sicherheitshinweise zur Vermeidung von Wasserschäden sind zu beachten.

## **Bestimmungsgemäße Verwendung**

Der Aquamichel Controller I ist eine Microcontroller Steuerung für Umkehrosmoseanlagen. Seine bestimmungsgemäße Verwendung ist im Handbuch ausführlich beschreiben.

Für den sicheren Betrieb einer Umkehrosmoseanlage mit dem Aquamichel Controller I müssen alle im Handbuch enthaltenen Hinweise beachtet werden.

#### **Filter ein und ausschalten**

Mit einem kurzen Druck auf den Taster wird der Filterbetrieb (Reinwasserproduktion) ein- oder ausgeschaltet.

Wenn der Filterbetrieb nicht per Taster ausgeschaltet wird, schaltet er sich zeitgesteuert von selbst (ab Werk nach 4 Minuten) aus.

### **Automatische Abschaltung vorübergehend deaktivieren, wenn mal extra viel Wasser gebraucht wird**

Während des Filterbetriebs den Taster so lange drücken bis ein langer Beep ertönt. Bei diesem Filtervorgang erfolgt dann keine automatische Abschaltung. Erst nach 60 Minuten würde die Sicherheitsabschaltung erfolgen, wenn der Filter nicht vorher durch einen Tip auf den Taster ausgeschaltet wird.

## **Die Zeitdauer für die automatische Abschaltung verändern**

Die oben genannte automatische Abschaltzeit von 4 Minuten kann so verändert werden, dass sie genau zu dem verwendeten Auffanggefäß passt, so dass sich der Filter ausschaltet, wenn das Gefäß voll ist. Das geht so:

- 1. Das leere Gefäß unter den Reinwasserauslauf stellen.
- 2. Mit kurzem Tip auf den Taster den Filter einschalten.

3. Den Taster lange drücken bis ein langer Beep ertönt. Falls gerade noch eine Membranspülung läuft kann das über 10 Sekunden dauern.

4. Warten bis das Vorratsgefäß ausreichend gefüllt ist.

5. Den Taster lange drücken, bis 2 lange Beeps ertönen.

Der Filter stoppt und speichert die neue Zeit.

#### **Halbautomatische Stehwasserspülung**

Das folgende gilt nur, wenn die halbautomatische Stehwasserspülung aktiviert wurde; siehe unten bei Programmierung.

Beim Einschalten des Filters mit einem Tastendruck überprüft die Steuerung zuerst, ob eine Stehwasserspülung nötig ist. Wenn das der Fall ist startet der Filter mit 2 Beeps, lässt erst das Stehwasser ab und stoppt dann mit 3 langen Beeps. Dann sollte ein leeres Gefäß unter den Reinwasserausgang gestellt und der Filter mit einem Tastendruck neu gestartet werden.

### **Membranspülung**

Falls erforderlich macht der Filter beim Start des Filtervorgangs erst eine kurze Membranspülung, wodurch sich der Start der Reinwasserproduktion um einige Sekunden verzögert.

Wenn der Filter nach dem Filtern einige Minuten nicht genutzt wurde, macht er automatisch eine Nachmembranspülung, bei der noch etwas Wasser aus dem Reinwasserausgang austreten kann.

#### **Pausenspülung**

Der Filter kann nach 6 Stunden Filterpause automatisch eine kleine Pausenspülung (nur Membranspülung) oder eine große Pausenspülung (Membranspülung und Stehwasserspülung) machen. Diese Spülungen sind ab Werk deaktiviert und müssen, wie unten bei "Programmierung" beschrieben, eingeschaltet werden.

**Die Pausenspülung darf nur eingeschaltet werden, wenn sichergestellt ist, dass das Spülwasser aus dem Reinwasserausgang sicher abläuft und keinen Wasserschaden verursachen kann.**

#### **Technische Daten**

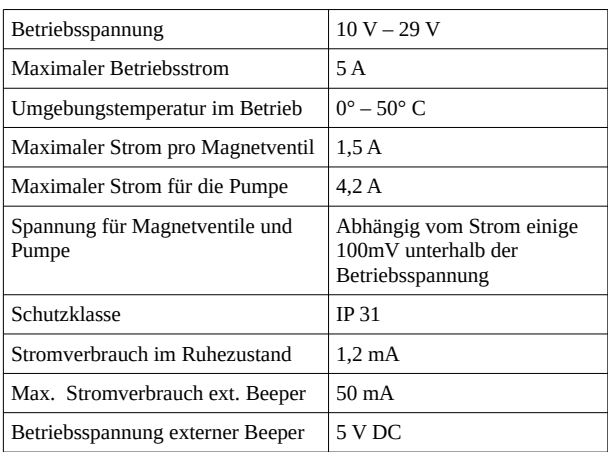

#### **Anschlüsse**

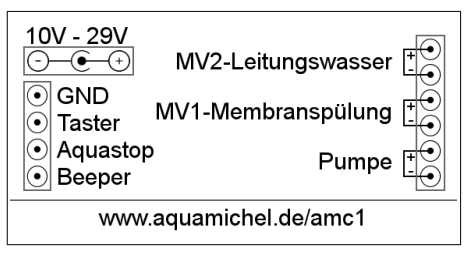

Stromversorgung über die DC-Buchse Ø 5,5 / 2,1 mm. Alle anderen Anschlüsse über die mitgelieferten Schraubklemmen.

### **Programmierung**

Mit der Programmierung können einige Eigenschaften der Steuerung aktiviert und konfiguriert werden. Zu jedem Parameter gehört eine Anzahl von Beeps:

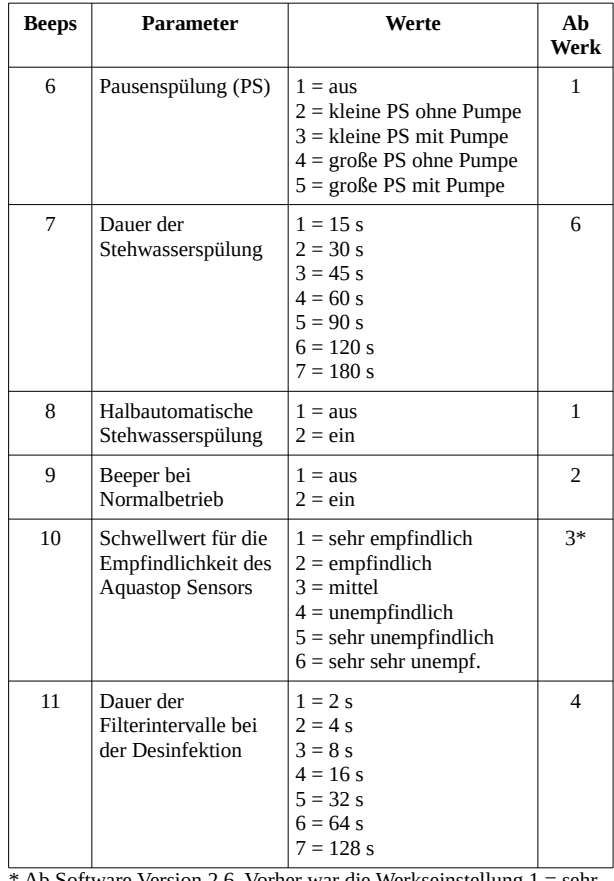

Ab Software Version 2.6. Vorher war die Werkseinstellung empfindlich. Diese Software Version ist ab Seriennummer 17072400041 enthalten.

#### **Einen Parameter ändern**

Der Filter muss im Ruhezustand sein und darf nicht filtern.

Den Taster drücken und gedrückt halten. Nach einigen Sekunden fängt die Steuerung an Beeps abzugeben. Diese Beeps müssen mitgezählt werden. Wenn die Anzahl der Beeps für den gewünschten Parameter erreicht wurde (siehe obige Tabelle), ist sofort der Taster loszulassen.

Zur Bestätigung ertönt die gleiche Anzahl von Beeps nochmal, diesmal aber als lange Beeps. Damit wird nochmal kontrolliert, ob man auch wirklich im richtigen Parameter gelandet ist.

Jetzt muss mit dem Taster ein neuer Wert für diese Funktion eingestellt werden. Dazu wird der Taster kurz hintereinander so oft gedrückt, wie ganz links in der

Spalte "Werte" in obiger Tabelle angegeben.

Jetzt wartet man ca. 2s und dann ertönt eine Anzahl von langen Beeps, die bestätigt welcher Wert nun eingestellt wurde.

Der Filter geht dann mit der Startmelodie zurück in den Ruhezustand. Bei einem Fehler, oder wenn man bei einem Zwischenschritt einfach aufhört, geht die Steuerung ohne Änderungen mit 3 Beeps in den Ruhezustand.

## **Spezialfunktionen**

Die Steuerung beinhaltet einige Spezialfunktionen, die ausgeführt werden können. Jede Spezialfunktion wird mit einer bestimmten Anzahl von Beeps ausgewählt.

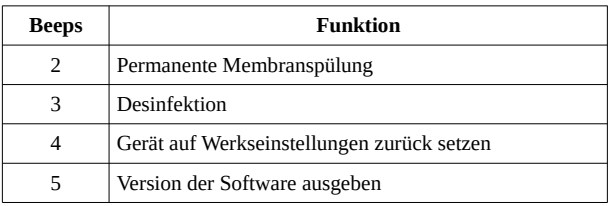

# **Eine Spezialfunktion ausführen**

Der Filter muss im Ruhezustand sein und darf nicht filtern.

Den Taster drücken und gedrückt halten. Nach einigen Sekunden fängt die Steuerung an Beeps abzugeben. Die Anzahl der Beeps müssen mitgezählt werden. Wenn die Anzahl der Beeps für die gewünschte Funktion erreicht wurde (siehe obige Tabelle), ist sofort der Taster loszulassen.

Zur Bestätigung ertönt die gleiche Anzahl von Beeps nochmal, diesmal aber als lange Beeps. Damit wird nochmal kontrolliert, ob man auch wirklich in der richtigen Funktion gelandet ist.

Mit einem Doppeltip auf den Taster wird die ausgewählte Spezialfunktion mit 2 Beeps gestartet.

Falls man beim Tippen mit dem Taster einen Fehler macht, ertönen 3 kurze Beeps und der Filter geht zurück in den Ruhezustand, ohne eine Spezialfunktion auszuführen. Wenn man nicht sicher ist, ob man richtig getippt hat, kann man einfach warten, nach ca. 15 Sekunden geht der Filter mit 3 kurzen Beeps zurück in den Ruhezustand.

# **Handbuch, Service & weitere Infos**

Weitere Infos zu dem Aquamichel Controller I und das Handbuch zum Download finden sich auf dessen Webseite:

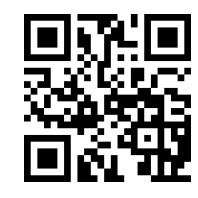

#### **<http://www.aquamichel.de/amc1>**

CE-Konformitätserklärung

Hiermit erklärt der Hersteller, dass sich das Gerät in Übereinstimmung mit den grundlegenden Anforderungen und den anderen relevanten Vorschriften der Richtlinien 2014/30/EU und 2011/65/EU befindet.

Die Langfassung der CE-Konformitätserklärung findet sich unter <http://www.aquamichel.de/ce>

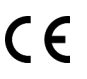